## **Máster de Formación de profesorado de Secundaria Obligatoria y Bachillerato. Curso 2010-2011 COMPLEMENTOS PARA LA FORMACIÓN DISCIPLINAR EN MATEMÁTICAS**

# **HOJA DE PROBLEMAS: Medias, porcentajes, crecimiento,...**

1) [El País, 13/01/2010] Explica cómo se debe calcular el dato "Gasto medio total por comensal" (los 4,33 euros) que aparece en el siguiente cuadro.

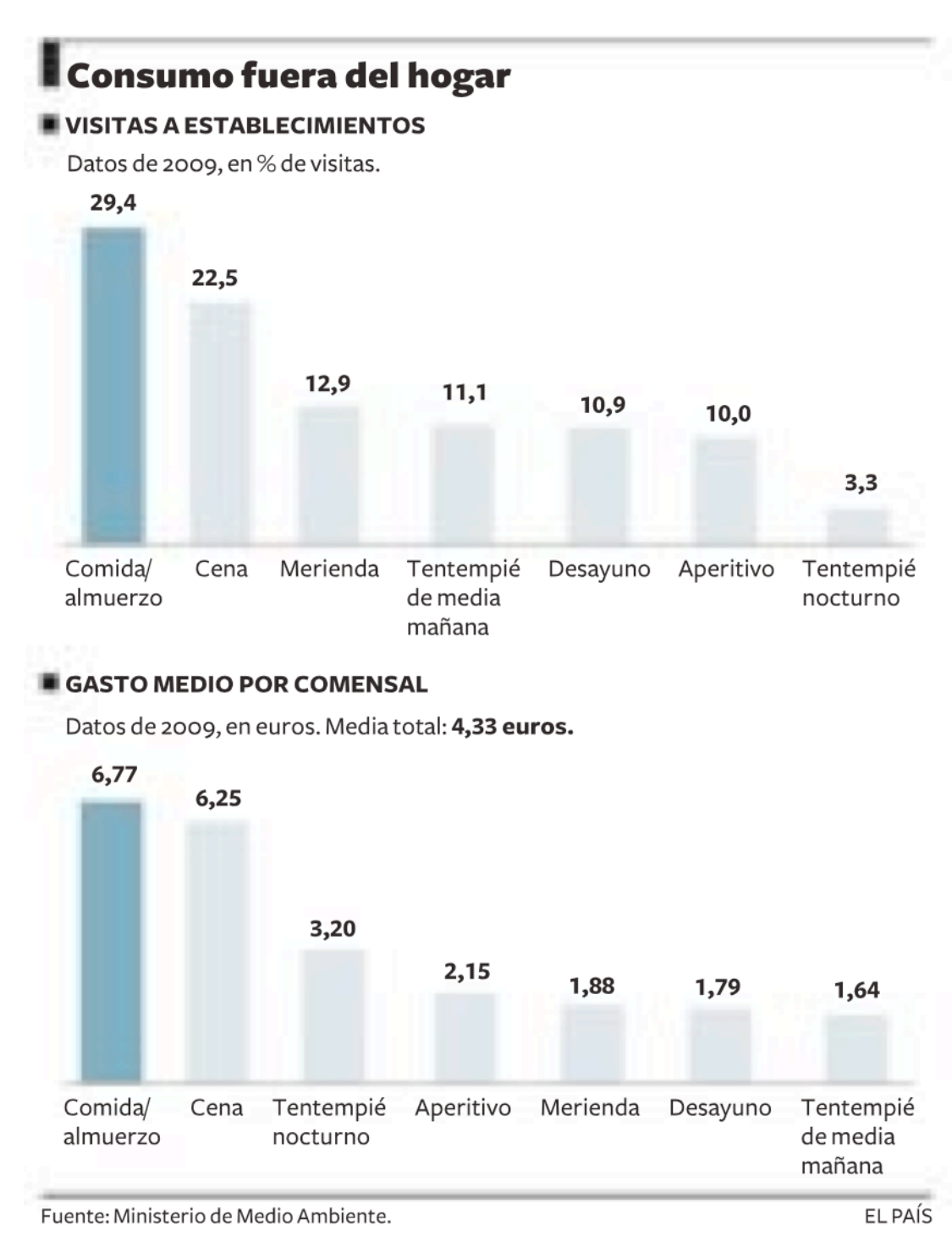

2) [El País, 13/01/2010] En el encabezamiento (¡no en los números!) de la tabla que aparece en la noticia de la otra cara hay un error manifiesto. ¿Cuál es?. Explica cómo se ha calculado la columna "Resultado Operativo Imputable" y qué significa lo que aparece en la fila TOTAL. ¿Convendría haber añadido alguna columna más a la tabla para hacerla más informativa?

# Sólo nueve de los 48 aeródromos españoles tienen beneficios

Otros 11 generan dinero sin contar las amortizaciones

#### $\Box$  Madrid

#### Tras tres años largos de espera, llegaron las cuentas de los aeropuertos al Congreso de los Diputados. "Gracias por el regalo de<br>Reyes", ironizó el portavoz de CiU, Pere Macias. Desde 2006 una resolución parlamentaria obliga al Gobierno a presentar las cuentas individuales de cada aeropuerto, pero hasta ayer (justo al comienzo de la sesión de la Comisión de Fomento) no se habían entregado. Y hubo sorpresa.

Siempre se había dicho que sólo los grandes son rentables, pero con los datos conocidos aver sólo nueve tuvieron un resultado operativo positivo en 2009. Los mayores, Madrid y Barcelona, tuvieron números rojos. Según las cuentas provisionales, Alicante, Bilbao, Girona, Ibiza, Gran Canaria, Málaga, Palma de Mallorca, Murcia-San Javier y Tenerife Sur acabaron el año con beneficios. Pero la propia AENA explica que algunos de ellos sufrirán impactos negativos el próximo año cuando se le imputen las amortizaciones y los gastos financieros asociados a la deuda en que se ha incurrido para financiar las costosas inversiones realizadas en ellos.

Las apelaciones políticas de que había que mantener la red para que los grandes subvencionasen el funcionamiento de los pequeños, cuvo beneficio social (por ejemplo en las islas) nunca iría acompañado de un beneficio económico, cayó por tierra y fue objeto de alguna que otra ironía por parte de los diputados

Lo que no ha sido una sorpresa para los conocedores del sector de aeropuertos es que suelen ser muy rentables, aunque requieren una gran inversión de capital y por tanto generan mucha deuda. En terminos de Ebitda (beneficio antes de intereses, impuestos, depreciaciones y amortizaciones, que mide la capacidad de la actividad de generar beneficio), 20 aeropuertos de los 48 de AENA tienen cifras positivas (ver gráfico), y eso en un año pésimo tanto para los ingresos puramente aeroportuarios como para los derivados de las tiendas y demás.

El caso de Madrid es muy significativo. Barajas obtuvo un Ebitda de 138,94 millones, pero amortizó inversiones por valor de 283,5 con unos gastos financieros de 156 millones. Así que el resultado antes de impuestos es de 300 millones de pérdidas. El aeropuerto madrileño tiene imputada una deuda de 6.097 millones de euros, equivalente a las inversiones realizadas en la ampliación (dos nuevas pistas y la T-4).

Barcelona por su lado tiene una deuda de 1.813 millones (se han invertido unos 5.000 en los últimos años, pero según AENA buena parte se ha ido amortizando), que el año que viene se convertirán en 2.049 millones, al empezar a computar más inversiones de la nueva terminal T-1.

Con ese escenario, el ministro

## Resultados de los aeropuertos españoles

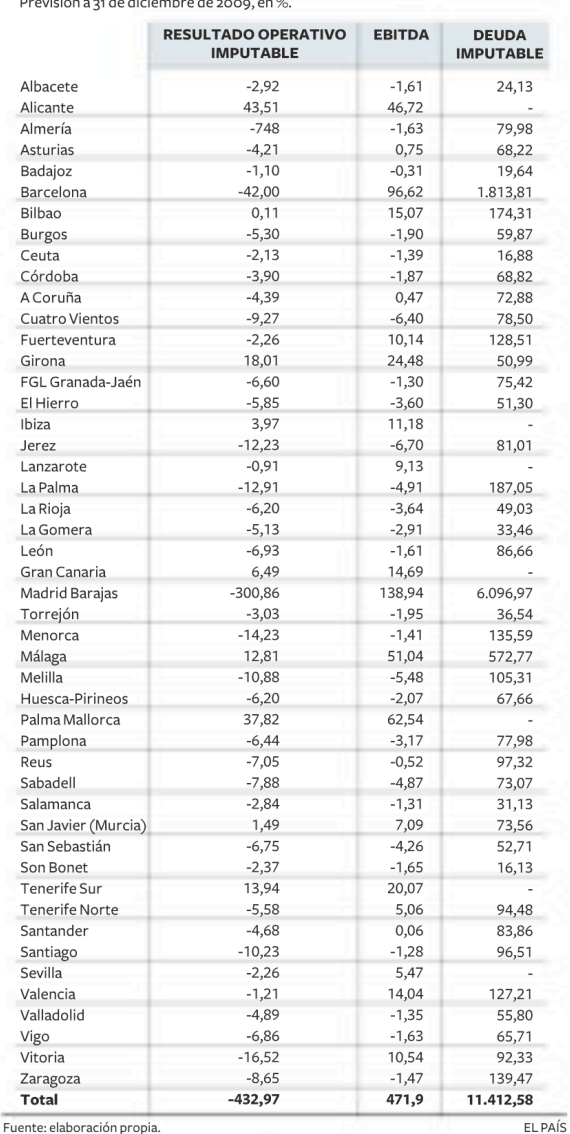

## Frente a lo que siempre se dijo, Madrid y Barcelona registran pérdidas

### La enorme deuda castiga a la mayor parte de las infraestructuras

de Fomento, José Blanco, explicó que el aeropuerto de la capital catalana tendrá beneficio neto en 2018, si se reducen los costes de navegación aérea. En caso contrario, las ganancias no llegarán hasta 2020. En el caso de Madrid, según Blanco, el abaratamiento del control de tráfico aéreo permitiría que Barajas entre en beneficios en 2022 en vez de 2025

También se aportaron ayer

las cifras globales de todos los aeropuertos de la red para 2009 (provisionales) que reflejan que en el año de la mayor caída de la historia del tráfico aéreo los ingresos ascendieron a 1.875 millones, de los que 559 corresponden a servicios comerciales y 1.272 a los aeroportuarios. Los gastos de personal sumaron 354,8 millones, y las amortizaciones, 670. El Ebitda ascendió a 450 millones, pero el resultado operativo pasó a casi la misma cifra en pérdidas: 432 millones.

Los aeropuertos agotaron las casi cinco horas de la Comisión de Fomento, que dejó para otra ocasión las explicaciones de Blanco sobre la gestión de los transportes en el temporal. Pero el ministro aprovechó para anunciar que va a proponer que las compañías estén obligadas a explicar por qué cancelan un vuelo ya que, explicó, a veces lo hacen por motivos comerciales pero echan la culpa al mal tiempo y de rebote al gestor de la infraestructura.